## [Blackmagic](http://files.inmanuals.com/document.php?q=Blackmagic Media Express Manual Pdf) Media Express Manual Pdf >[>>>CLICK](http://files.inmanuals.com/document.php?q=Blackmagic Media Express Manual Pdf) HERE<<<

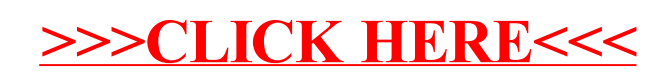